## **Form 31**

## **INSTRUCTIONS FOR FILLING OF EFORM -31 (Form for filing an application for compounding of an offence)**

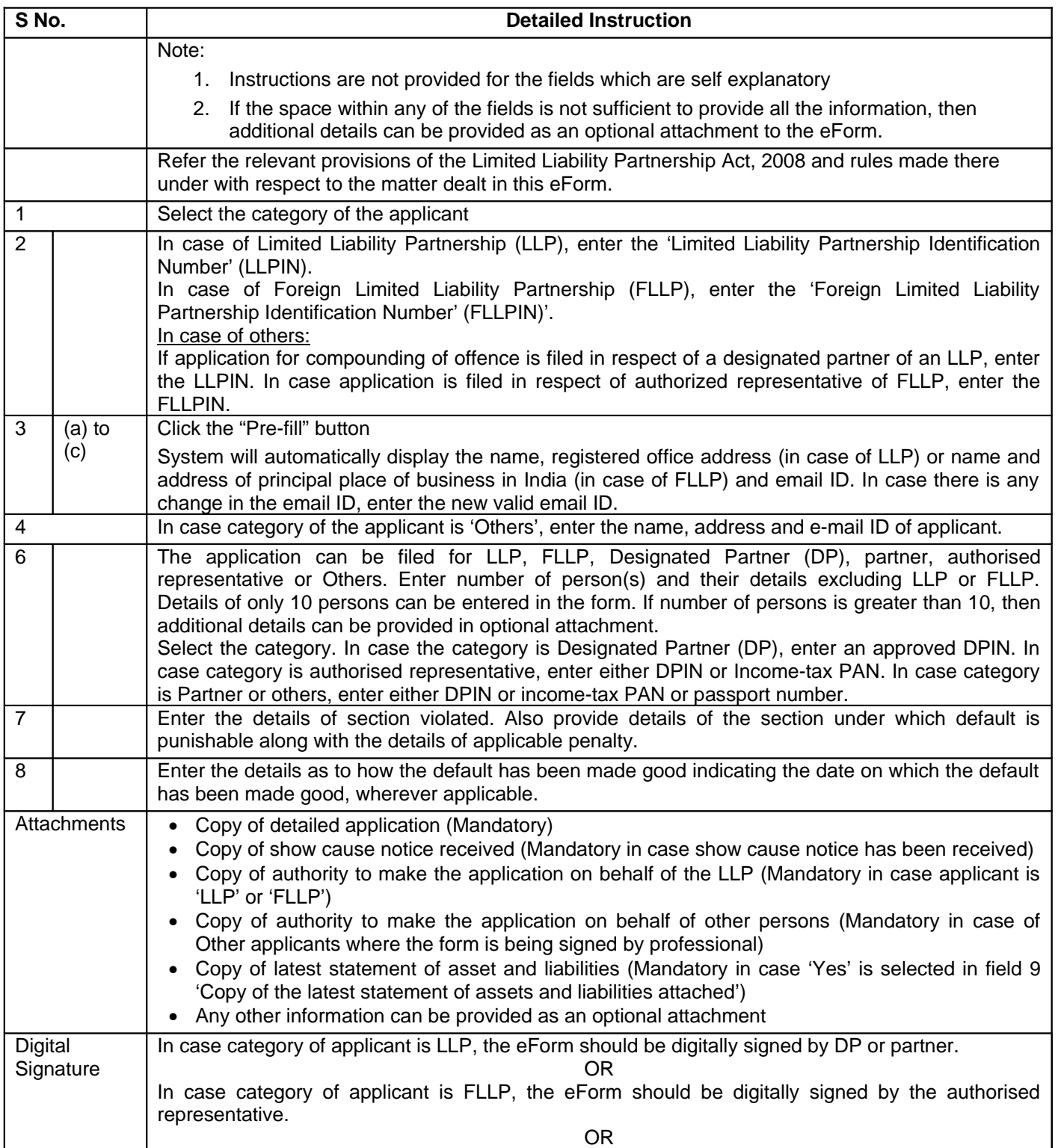

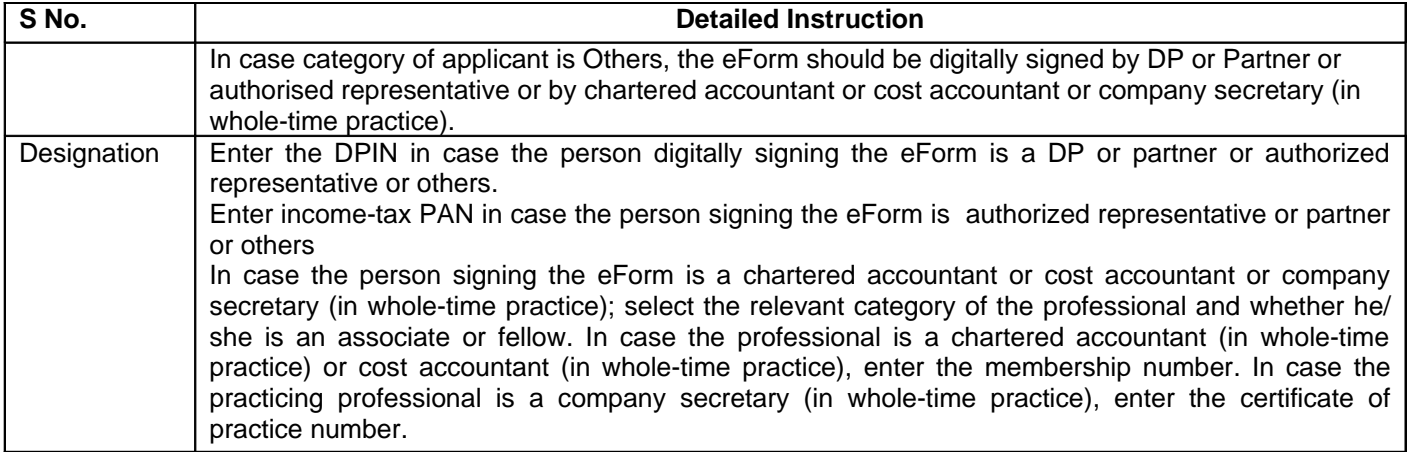

## **Common Instruction Kit**

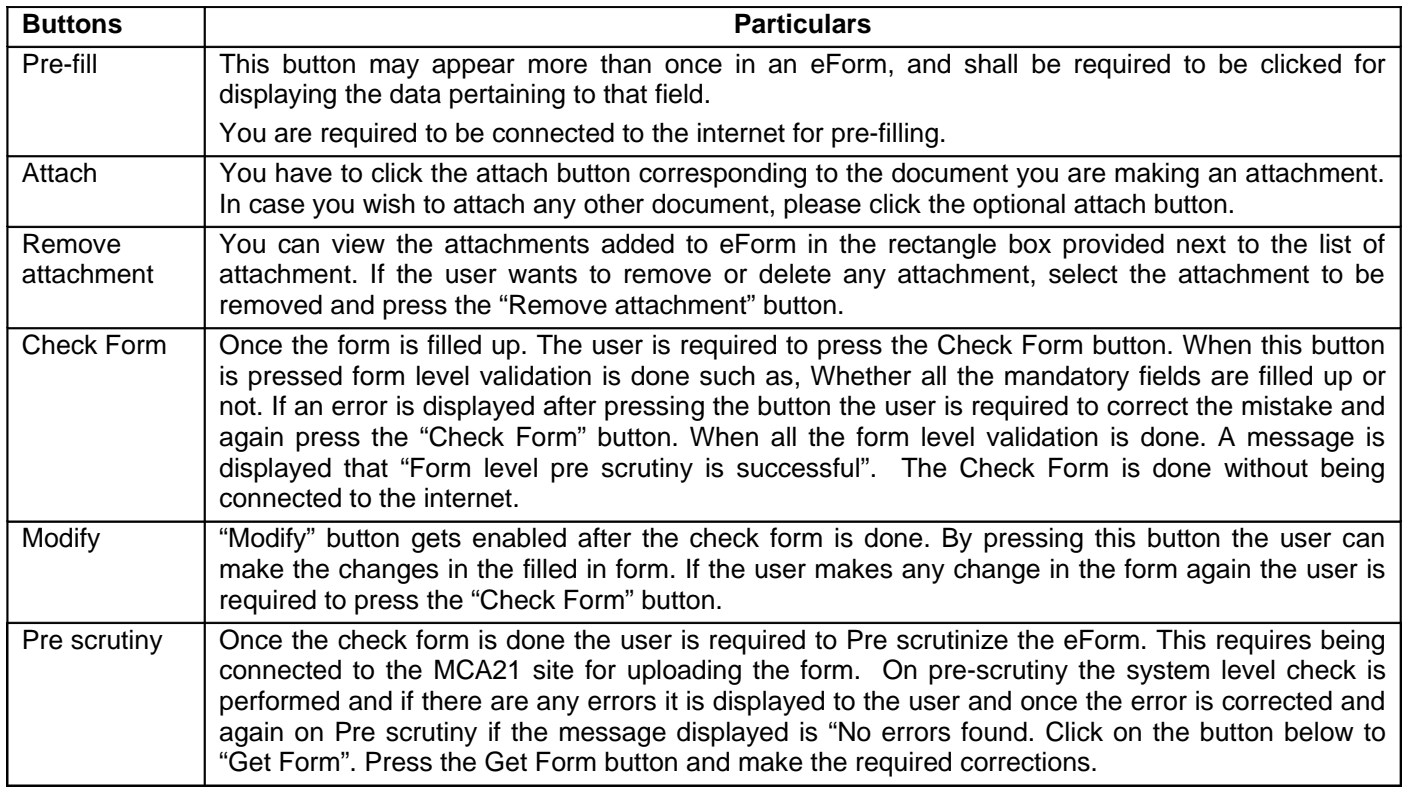

Note: User is advised to refer to eForm specific instruction kit.